### МИНИСТЕРСТВО ОБРАЗОВАНИЯ И НАУКИ РОССИЙСКОЙ ФЕДЕРАЦИИ

Федеральное государственное бюджетное образовательное учреждение высшего профессионального образования «Пензенский государственный университет архитектуры и строительства» (ПГУАС)

# **ФИЗИКА**

Методические указания к лабораторным работам для направления подготовки 35.03.02 «Технология лесозаготовительных и деревоперерабатывающих производств»

### Рекомендовано Редсоветом университета

Рецензент – кандидат технических наук, доцент Н.А. Очкина (ПГУАС)

 $\Phi$ 50 **Физика:** методические указания для направления подготовки 35.03.02 «Технология лесозаготовительных и деревоперерабатывающих производств»/ З.А. Сидякина, Т.С. Шмарова. – Пенза: ПГУАС, 2015. – 32 с.

Содержат описание экспериментальных установок и методику проведения измерений, порядок выполнения лабораторных работ и контрольные вопросы по курсу общей физики.

Методические указания подготовлены на кафедре «Физика и химия» и предназначены для студентов, обучающихся по направлению подготовки 35.03.02 «Технология лесозаготовительных и деревоперерабатывающих производств».

- © Пензенский государственный университет архитектуры и строительства, 2015
- © Сидякина З.А., Шмарова Т.С., 2015

# ПРЕДИСЛОВИЕ

Крайне важным при изучении физических закономерностей является их экспериментальное исследование. Лабораторный практикум дает возможность студенту наблюдать и воспроизводить большинство изучаемых в курсе физических явлений, самостоятельно проверить на опыте физические закономерности и следствия из них, а также ознакомится с важнейшими методами измерений, выработать навыки самостоятельной исследовательской работы и, прежде всего, правильного, технически грамотного измерения физических величин и оценки погрешностей их измерения.

В каждом семестре студенты, получая допуск, выполняют определенное количество лабораторных работ (в зависимости от выделяемых на этот вид занятий числа часов в данном семестре), представляя отчеты по каждой из них.

В результате освоения дисциплины «Физика» на лабораторных занятиях студент должен демонстрировать следующие результаты обучения:

– знать основные физические явления и основные законы физики; границы их применимости; основные физические величины и физические константы, их определение, смысл, способы и единицы их измерения; фундаментальные физические опыты и их роль в развитии науки; назначение и принципы действия важнейших физических приборов;

– уметь применять систему фундаментальных знаний (математических, естественнонаучных, инженерных и экономических) для идентификации, формулирования и решения технологических проблем лесозаготовительных и деревоперерабатывающих производств **(**ОПК-2);

– владеть навыками выбора и применения соответствующих методов моделирования механических и физико-химических процессов лесозаготовительных и деревоперерабатывающих производств (ПК-7).

3

# ТРЕБОВАНИЯ ТЕХНИКИ БЕЗОПАСНОСТИ В ЛАБОРАТОРИЯХ ФИЗИКИ

### **Общие требования**

Перед началом выполнения лабораторных работ учащиеся должны быть ознакомлены:

с оборудованием и особенностями работы в лаборатории;

с местом расположения главного рубильника в лаборатории;

 с комплексом противопожарного инвентаря и его расположением в помещении лаборатории;

 с месторасположением и содержимым медицинской аптечки оказания первой помощи пострадавшему;

 с планом эвакуации присутствующих в лаборатории при возникновении непредвиденных обстоятельств.

Учащийся обязан пройти первичный инструктаж на рабочем месте согласно утвержденной программе по технике безопасности с обязательной росписью в журнале и указанием даты проведения инструктажа. При прохождении занятий, не связанных с выполнением лабораторных работ, категорически запрещается трогать имеющееся в аудитории стендовое и лабораторное оборудование. Запрещается класть на приборы и соединительные провода книги, тетради, сумки и т.п.

### **Требования техники безопасности перед началом работ**

Перед началом работ проверить наличие заземления приборов и целостности изоляции соединительных проводов. Подача напряжения на собранную схему допустима только после проверки схемы преподавателем и с его разрешения. Любые манипуляции по подключению или отключению приборов от источников питания поручаются только одному из группы учащихся, выполняющих данную лабораторную работу.

# **Требования техники безопасности при выполнении работ**

Не разрешается производить любые переключения в схемах или при поданном на схему напряжении. Регулировка реостатов, потенциометров и других элементов схем производится только одной рукой.

При работе со стендами и лабораторными установками с вращающимися элементами особое внимание должно быть обращено на соблюдение дистанции учащегося по отношению к этим элементам с целью предотвращения попадания рук, волос, одежды под их динамическое воздействие.

Категорически запрещается вскрывать макеты лабораторных установок, защитные экраны, блоки контрольно-измерительной аппаратуры.

# **Требования техники безопасности при работе с источниками излучения**

Безопасность при эксплуатации лазеров обеспечивается выполнением требований эксплуатационной документации и других нормативных документов.

Запрещается смотреть навстречу первичному или зеркально отраженному лучу лазера. При использовании источников ультрафиолетового излучения запрещается направлять излучение в глаза и находится под прямым воздействием излучения. После проведения измерений источники излучения должны быть выключены или экранированы.

### **Требования техники безопасности в аварийных ситуациях**

В аварийных ситуациях отключение главного рубильника лаборатории производится немедленно ближайшим из работающих.

При появлении неисправности в аппаратуре и приборах необходимо немедленно отключить аппаратуру от сети и только после отключения проверить схему и устранять неисправности.

В случае поражения работающего электрическим током его необходимо немедленно освободить от токов, текущих в цепи, выключить главный рубильник лаборатории. При травмах, полученных от механического воздействия, при подозрении на переломы необходимо обеспечить покой пострадавшему. При получении травм оказать потерпевшему первую доврачебную помощь и вызвать по телефону 03 медицинскую бригаду.

### **Требования техники безопасности по окончании работ**

После окончания лабораторной работы схема должна быть обесточена, сняты соединительные провода, источники излучения отключены, убрано рабочее место. Дежурные сдают оборудование лаборанту, наводят порядок в лаборатории и ставят в известность преподавателя.

### **Меры пожарной безопасности**

В помещении лабораторий запрещается:

- хранить легко воспламеняющиеся жидкости;
- перегружать силовую и предохранительную сеть;
- применять источники открытого огня;
- пользоваться электронагревательными приборами;
- развешивать плакаты на сетевую и осветительную сеть;
- загромождать проходы.

Обо всех нарушениях правил пожарной безопасности сообщать преподавателю. В случае возникновения пожара немедленно начать эвакуацию людей из лаборатории, принять меры по его ликвидации, поставить в известность преподавателя и пожарную службу. Вызов пожарной команды осуществляется по номеру 01.

За нарушение правил и норм пожарной безопасности виновные несут ответственность согласно законодательству РФ.

# Лабораторная работа №1 ИССЛЕДОВАНИЕ УПРУГОГО СОУДАРЕНИЯ ШАРОВ РАВНОЙ МАССЫ

*Цель работы* – изучение центрального абсолютно упругого соударения шаров равной массы и проверка закона сохранения импульса при данном виде удара.

*Приборы и принадлежности:* лабораторная установка FPM-08, набор металлических шаров, IBM-совместимый персональный компьютер, пакет компьютерных программ по моделированию исследуемого явления.

### ТЕОРЕТИЧЕСКОЕ ВВЕДЕНИЕ

Физические закономерности, возникающие при ударе двух тел, широко используются в науке и технике, например, при ковке металлических изделий, забивании свай под фундаменты сооружений, расчете механизмов копра, испытании различных материалов и конструкций на прочность, изучении расхода и потерь энергии в этих и других процессах. Поэтому для понимания и в дальнейшем целенаправленного использования на практике явления удара необходимо изучить его закономерности.

Под **ударом** понимается явление изменения скоростей изучаемых тел за очень короткий промежуток времени их столкновения.

При соударении тел друг с другом они претерпевают деформации. При этом кинетическая энергия, которой обладают тела перед ударом, частично или полностью переходит в потенциальную энергию упругой деформации или внутреннюю энергию тел.

Существует два предельных вида удара: абсолютно неупругий и абсолютно упругий.

**Абсолютно неупругий удар** характеризуется тем, что механическая энергия тел (сумма кинетической и потенциальной) полностью или частично превращается во внутреннюю энергию и энергию неупругой деформации тел.

При **абсолютно упругом ударе** механическая энергия тел не переходит в другие, немеханические виды энергии. Абсолютно упругий удар в природе не происходит. Следовательно, часть механической энергии всегда превращается во внутреннюю энергию – теплоту, и удар называется просто упругим.

В настоящей работе изучаются центральный упругий удар металлических шаров. В этом случае скорости шаров перед ударом направлены вдоль прямой, соединяющей их геометрические центры.

Процесс соударения протекает следующим образом. За первую половину времени удара (при сближении центров шаров) происходит переход кинетической энергии ударяющего шара в общую потенциальную энергию упругой деформации, а за вторую половину времени удара (при удалении центров шаров) потенциальная энергия упругой деформации целиком переходит опять в кинетическую. Время, в течение которого происходит превращение кинетической энергии шара в потенциальную энергию упругой деформации, и наоборот, потенциальной энергии в кинетическую, называется **временем соударения** шаров.

Время соударения шаров мало. Тогда систему соударяющихся шаров можно считать изолированной, в которой выполняются законы сохранения импульса и энергии.

**Закон сохранения импульса.** Импульс замкнутой системы сохраняется,

т. е. не изменяется с течением времени. 1 *n*  $i^{\mathbf{U}}i$ *i*  $\vec{p} = \sum m_i \vec{v}_i = const$  $=$  $\vec{p} = \sum_{i=1}^{n} m_i \vec{v}_i = const.$ 

**Закон сохранения механической энергии.** В системе тел, между которыми действуют только консервативные силы, полная механическая энергия сохраняется, т. е. не изменяется со временем.  $E = const$ . Консервативные силы – силы, работа которых при перемещении тела из одного положения в другое не зависит от того, по какой траектории это перемещение произошло, а зависит только от начального и конечного положений (например, сила упругости, гравитационная сила).

ложении (например, сила упругости, гравитационная сила*)*.<br>До столкновения ударяющий шар имел скорость  $\vec{\mathrm{v}}_{0}$ , а ударяемый покоился, и его скорость  $v = 0$ . После упругого соударения шаров покоился, и сго скорость  $\sigma = 0$ . после упругого соударсния шаров<br>скорость первого шара будет  $\vec{v}_1$ , а второго  $\vec{v}_2$ . Запишем закон сохранения импульса

$$
\vec{p}_0 = \vec{p}_1 + \vec{p}_2, \tag{1.1}
$$

где  $\vec{p}_{{}_0}$  – импульс первого шара до удара;  $\vec{p}_1$  *u*  $\vec{p}_2$  – импульсы шаров после удара. Отсюда:

$$
m_1 \vec{v}_0 = m_1 \vec{v}_1 + m_2 \vec{v}_2
$$
 (1.2)

где  $m_1$  и  $m_2$  – массы шаров.

Закон сохранения энергии в процессе упругого удара выразится формулой

$$
\frac{m_1 \nu_0^2}{2} = \frac{m_1 \nu_1^2}{2} + \frac{m_2 \nu_2^2}{2}
$$
 (1.3)

# ОПИСАНИЕ ЭКСПЕРИМЕНТАЛЬНОЙ УСТАНОВКИ

Внешний вид лабораторной установки FPM-08 представлен на рис. 1.1. Лабораторная установка состоит из корпуса 1, на котором закреплен штатив 2. К штативу на тонких нерастяжимых нитях 3 подвешены металлические шары 4 и 5. На лицевой панели корпуса имеются кнопки «ВКЛ» и «ПУСК» для управления электромагнитом.

На корпусе установлен электромагнит 6 так, что его ось проходит через центр тяжести шара 5. На штативе 2 закреплен транспортир 7, в котором имеются правая и левая шкалы. Нити 3 выполняют роль указателей при определении их углов отклонения от вертикали. В исходном положении нити обоих шаров строго вертикальны и пересекают шкалы в нулевом делении. При этом шары 4 и 5 касаются друг друга.

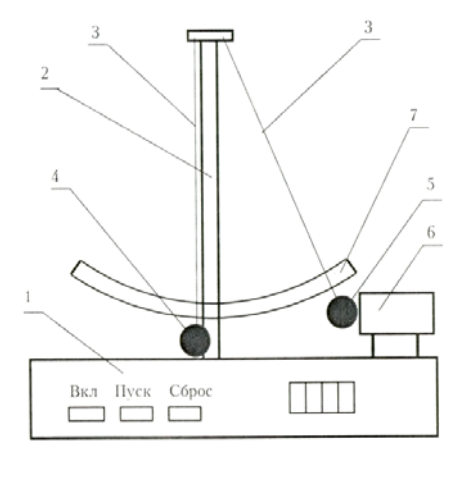

#### $D_{\text{max}}$  1 1

#### **Подготовка установки к работе**

Включить вилку в сеть и нажать кнопку «ВКЛ», загорится индикатор в правой части прибора. Взять шар 5 рукой и поднести его к сердечнику электромагнита 6. Электромагнит захватывает и удерживает шар 5. Нить отклоняется от вертикали на угол  $\alpha$ , который отсчитываете» по правой шкале транспортира 7. Если шар 4 при этом качается, следует остановить его рукой.

Чтобы освободить шар 5, нужно нажать кнопку «ПУСК», электромагнит отключится. Освободившись, шар 5 двигается вниз и ударяет по шару 4. В результате центрального удара шары расходятся, при этом нити отклоняются на углы  $\beta$  и  $\gamma$  от вертикали. В какой-то момент времени шары останавливаются, в этот момент надо измерить углы  $\beta$  и  $\gamma$ , которые отсчитываются по правой и левой шкалам транспортира 7.

### МЕТОДИКА ЭКСПЕРИМЕНТА

Методика эксперимента заключается в организации центрального упругого соударения шаров, экспериментальном определении скоростей шаров до и после удара, расчете и сравнении суммарного импульса шаров до и после соударения.

В идеальном эксперименте закон сохранения импульса в проекции на горизонтальную ось имеет следующий вид:

$$
p_0 = p_1 + p_2 \tag{1.4}
$$

где  $p_0$  – импульс первого шара до удара;

<sup>1</sup> *p* – импульс шара 5 после удара;

<sup>2</sup> *p* – импульс шара 4 после удара.

В реальном эксперименте за счет погрешностей измерений и потерь энергии равенство не выполняется. Абсолютную погрешность эксперимента найдем по формуле

$$
\Delta p = p_0 - (p_1 + p_2) \tag{1.5}
$$

Относительная погрешность вычисляется по формуле

$$
\delta p = \frac{\Delta p}{p_0} \cdot 100\% \tag{1.6}
$$

Для определения импульса шаров требуется знать их скорости до и после соударения. Это можно сделать расчетным путем на основе закона сохранения энергии. Будем рассматривать систему, состоящую из шара 4 или 5 и Земли, как изолированную, в которой действуют только консервативные силы.

Механическая энергия шара складывается из кинетической и потенциальной и в любой точке траектории остается постоянной. В состоянии готовности шар 5, захваченный электромагнитом, поднят на

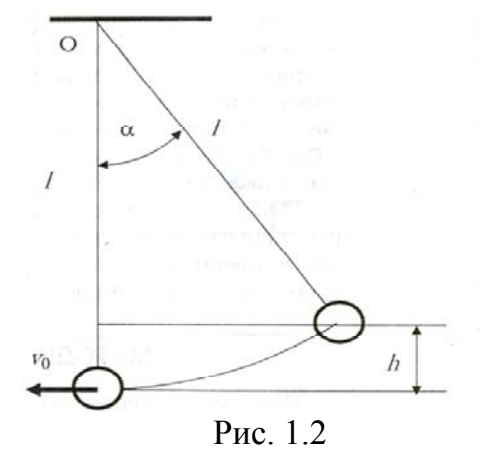

некоторую высоту *h* по отношению к исходному положению (рис. 1.2). Шар массой *m*<sup>1</sup> обладает потенциальной энергией, рассчитываемой по формуле

$$
E_p = m_1 g h \tag{1.7}
$$

Высота *h* связана с длиной  $\ell$  нити и углом ее отклонения от вертикали соотношением

$$
h = \ell \cdot (1 - \cos \alpha) \tag{1.8}
$$

Под действием силы тяжести шар 5 будет опускаться вниз, двигаясь по дуге окружности радиусом  $\ell$ . При этом его потенциальная энергия уменьшается, а кинетическая – растет. В нижней точке траектории потенциальная энергия переходит в кинетическую:

$$
\frac{m_1 \nu_0^2}{2} = m_1 g \ell (1 - \cos \alpha) \tag{1.9}
$$

Тогда получаем

$$
\upsilon_0 = \sqrt{2g\ell(1 - \cos\alpha)}\tag{1.10}
$$

В результате соударения шары отскакивают друг от друга, имея начальные скорости  $v_1$  и  $v_2$  (рис. 1.3), и спустя некоторое время останавливаются. При этом нити отклоняются на углы  $\beta$  и  $\gamma$  от вертикали. Начальные скорости шаров и углы отклонения нитей также связаны законом сохранения энергии. Скорость шара 4 после соударения определим по формуле

$$
v_1 = \sqrt{2g\ell(1 - \cos\beta)}\tag{1.11}
$$

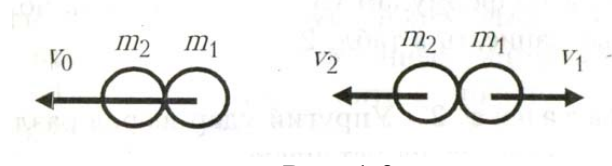

Рис. 1.3

Скорость шара 5 после соударения найдем по формуле

$$
v_2 = \sqrt{2g\ell(1 - \cos\gamma)}\tag{1.12}
$$

Подсчитаем импульс шара 5 до удара по формуле:

$$
p_0 = m_1 \mathbf{v}_0 \tag{1.13}
$$

Импульс шара 5 после удара определим по формуле

$$
p_1 = m_1 \mathbf{v}_1 \tag{1.14}
$$

Подсчитаем импульс шара 4 после удара по формуле

$$
p_2 = m_2 \upsilon_2 \tag{1.15}
$$

Таким образом, измеряя длину нитей и углы отклонения нитей до и после соударения шаров по формулам (1.10)-(1.12) и (1.13)-(1.15), можно подсчитать скорости и импульсы шаров, а также абсолютную и относительную погрешности эксперимента. Если относительная погрешность не превышает 5%, можно считать, что закон сохранения импульса выполняется.

### **Порядок выполнения работы на реальной установке**

1. Подвесьте на установке шары 4 и 5 одинаковой массы  $m_1$  и  $m_2$ .

2. Измерьте длину нити  $\ell$  от точки подвеса до центра шаров, занесите полученные данные в табл. 1.1.

3. Зафиксируйте шар 5 электромагнитом, измерьте угол  $\alpha$ , образованный нитью с вертикалью. Запишите значение угла в табл. 1.1.

4. Нажмите кнопку «ПУСК» и приведите шар 5 в движение. После соударения шаров измерьте углы  $\beta$  и  $\gamma$ , на которые отклоняются нити шаров 5 и 4. Значение углов запишите в табл. 1.1. Повторите опыт 5 раз.

5. Вычислите средние значения углов  $\alpha$ ,  $\beta$  и  $\gamma$ . Запишите их в табл. 1.1.

6. По формулам (1.10)-(1.12) вычислите скорости шаров.

7. Вычислите по формулам (1.13)-(1.15). значения импульсов шаров:  $p_0$  – до удара,  $p_1$  и  $p_2$  – после удара. Запишите в табл. 1.1.

8. Рассчитайте абсолютную  $\Delta p$  и относительную  $\delta p$  ошибку эксперимента по формулам (1.5) и (1.6). Оцените полученные значения. Все данные запишите в табл. 1.1.

Таблица 1.1

|                | $\ell, M$ | $m_1$ =<br>КΓ |                    |                                        |         |                                            |                                          | $m2$ =<br>$K\Gamma$ |                                        |                                                                         |               |
|----------------|-----------|---------------|--------------------|----------------------------------------|---------|--------------------------------------------|------------------------------------------|---------------------|----------------------------------------|-------------------------------------------------------------------------|---------------|
| $N_2$          |           | $\alpha$      | $v_0, \frac{M}{c}$ | $KT \cdot M$<br>$p_0,$<br>$\mathbf{c}$ | $\beta$ | $\mathbf{M}$<br>$v_1$ , $-$<br>$\mathbf c$ | $KT \cdot M$<br>$p_1$ ,-<br>$\mathbf{c}$ | $\gamma$            | $\mathbf{M}$<br>$v_2$ ,<br>$\mathbf c$ | $\boldsymbol{\mathrm{K}\Gamma\cdot\mathrm{M}}$<br>$p_2$<br>$\mathbf{C}$ | $\frac{0}{0}$ |
|                |           |               |                    |                                        |         |                                            |                                          |                     |                                        |                                                                         |               |
| $\overline{2}$ |           |               |                    |                                        |         |                                            |                                          |                     |                                        |                                                                         |               |
| 3              |           |               |                    |                                        |         |                                            |                                          |                     |                                        |                                                                         |               |
|                |           |               |                    |                                        |         |                                            |                                          |                     |                                        |                                                                         |               |
| $\epsilon$     |           |               |                    |                                        |         |                                            |                                          |                     |                                        |                                                                         |               |
|                |           |               |                    |                                        |         |                                            |                                          |                     |                                        |                                                                         |               |

### **Выполнение лабораторной работы на компьютерном имитаторе**

1. Нажмите клавишу «Enter», после чего в режиме меню с помощью «мыши», нажав на ее левую кнопку, выберите задание №1.

2. В поля ввода введите из заданных интервалов начальные данные: массу обоих шаров, длину нити от точки подвеса до центра шаров, угол отклонения нити.

3. Приведите систему в движение, нажав дважды па кнопку «Пуск», при этом величины углов, полученные после соударения шаров, занесите в табл. 1.1. Опыт проделать три раза.

4. Вычислите средние значения углов  $\alpha$ ,  $\beta$  и  $\gamma$ . Запишите в табл. 1.1.

5. По формулам (1.10)-(1.12) рассчитайте скорости шаров.

6. Вычислите по формулам (1.13)-(1.15). значения импульсов шаров:  $p_0$  – до удара,  $p_1$  и  $p_2$  – после удара. Запишите в табл. 1.1.

7. Рассчитайте абсолютную  $\Delta p$  и относительную  $\delta p$  ошибку эксперимента по формулам (1.5) и (1.6). Оцените полученные значения. Все данные запишите в табл. 1.1.

### **Контрольные вопросы**

1. Что такое удар? Какие виды ударов существуют в природе?

2. Что называется абсолютно упругим ударом?

3. Какое столкновение называется абсолютно неупругим ударом?

4. Что называется импульсом тела? Единицы его измерения.

5. Что называется импульсом силы? Единицы его измерения.

6. Что представляет собой время соударения шаров?

7. Закон сохранения импульса тела. Закон сохранения полной механической энергии. Что такое консервативные силы?

8. Запишите законы сохранения энергии и импульса при упругом ударе шаров.

9. Какие превращения энергии происходят при соударении шаров?

10. Что такое кинетическая энергия? Как ее найти? В каких единицах она измеряется?

11. Что такое потенциальная энергия? В каких единицах она измеряется?

# Лабораторная работа №2 ИССЛЕДОВАНИЕ РАЗВЕТВЛЕННЫХ ЭЛЕКТРИЧЕСКИХ ЦЕПЕЙ. ПРАВИЛО КИРХГОФА.

*Цель работы –* экспериментальная проверка правил Кирхгофа по расчету разветвленных электрических цепей.

*Приборы и принадлежности:* лабораторный комплекс ЛКЭ-2П, включающий источник тока, мультиметр, магазин сопротивлений и комплект соединительных проводов, а также IBM-совместимый персональный компьютер и пакет компьютерных программ, имитирующих работу лабораторной установки.

### ТЕОРЕТИЧЕСКОЕ ВВЕДЕНИЕ

**Разветвленной электрической цепью** называется цепь, содержащая узлы, т.е. места соединения не менее трех проводников с током. На рис. 2.1 дан пример разветвленной замкнутой цепи, включающей источники тока с ЭДС  $\varepsilon_1$ ,  $\varepsilon_2$  и суммарные сопротивления отдельных участков цепи  $R_1...R_n$ . Каждое из этих сопротивлений является суммой сопротивлений последовательно соединенных резисторов, соединительных проводов и внутренних сопротивлений источников тока.

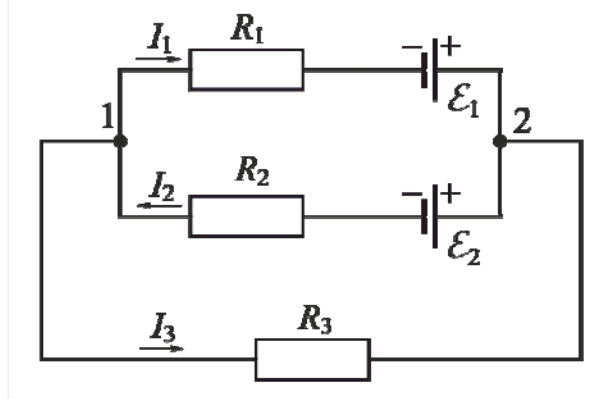

Рис. 2.1. Разветвленная электрическая цепь

На рис. 2.2 показан выделенный из разветвленной цепи участок, содержащий сопротивление и источник тока. Такой участок называется неоднородным.

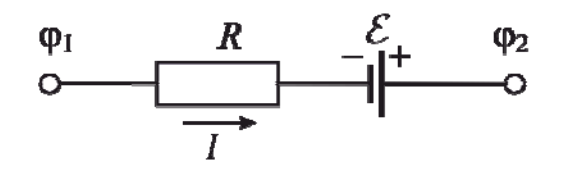

Рис. 2.2. Неоднородный участок электрической цепи

В общем случае неоднородного участка цепи электрическое напряжение на концах участка вычисляется по формуле

$$
U_{12} = \Delta \varphi_{12} + \varepsilon, \qquad (2.1)
$$

где  $\Delta \varphi_{12} = \varphi_1 - \varphi_2$  – разность потенциалов на концах участка;

– ЭДС источника тока.

ЭДС в формуле (2.1) считается положительной в том случае, когда направление переноса положительных зарядов сторонними силами совпадает с направлением тока, т.е., когда ток внутри источника течет от отрицательного электрода к положительному. Этот случай представлен на рис. 2.2.

Зависимость между силой тока *I*, напряжением *U* на концах участка цепи и суммарным сопротивлением *R* этого участка определяется **законом Ома**

$$
I = \frac{U}{R}.
$$
 (2.2)

Для того чтобы выполнить расчет сложной разветвленной цепи используют правила Кирхгофа. Они были установлены в 1847 г. применительно к электрическим цепям постоянного тока.

Ток, входящий в узел, принято считать положительным, а выходящий из узла – отрицательным.

**Первое правило Кирхгофа (правило узлов)**: алгебраическая сумма токов, сходящихся в узле, равна нулю, т.е.

$$
\sum_{n=1}^{N} I_n = 0, \tag{2.3}
$$

где *N* – число проводников, соединенных в узел;

*<sup>n</sup> I* – сила тока в *n* -ом проводнике, сходящемся в данном узле.

**Второе правило Кирхгофа (правило контуров):** в любом замкнутом контуре, произвольно выбранном в разветвленной электрической цепи, алгебраическая сумма падений напряжений, на соответствующих участках этого контура, равна алгебраической сумме всех ЭДС в этом контуре:

$$
\sum_{n=1}^{N} R_n I_n = \sum_{k=1}^{K} \varepsilon_k \ . \tag{2.4}
$$

### **Порядок выполнения работы на реальной установке**

1.Включите мультиметр, установив режим измерения напряжения 20 В и, используя соединительные провода, измерьте ЭДС источника тока. Полученное значение внесите в табл. 2.1. При измерении отрицательная клемма источника должна соединяться с клеммой «com» мультиметра, а положительная клемма – с клеммой мультиметра « $V\Omega$ mA».

2. Соберите электрическую цепь по схеме коммутаций (рис. 2.3). Отмаркированные на панели лабораторной установки, значения сопротивлений  $R_1, ..., R_s$  схемы приведены в табл. 2.1. Более наглядная схема, эквивалентная собранной, представлена на рис. 2.4, где буквой *r* обозначено внутреннее сопротивление источника тока, а стрелками показаны направления токов в каждой из ветвей цепи, соответствующие полярности источника тока и значениям сопротивлений  $R_1, ..., R_5$ .

3. Измерьте модуль падения напряжения на клеммах источника тока и на каждом из резисторов  $R_1,...,\overline{R}_5$ . Результаты измерений внесите в табл. 2.1.

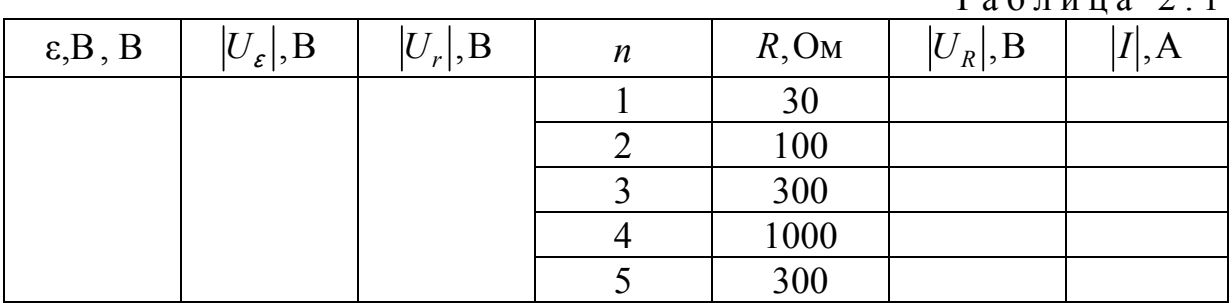

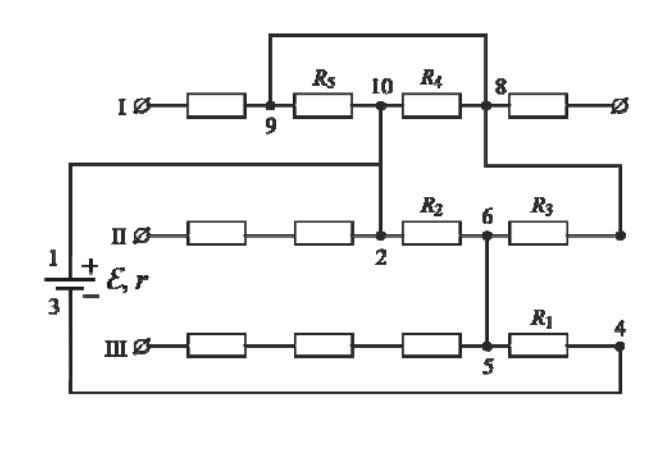

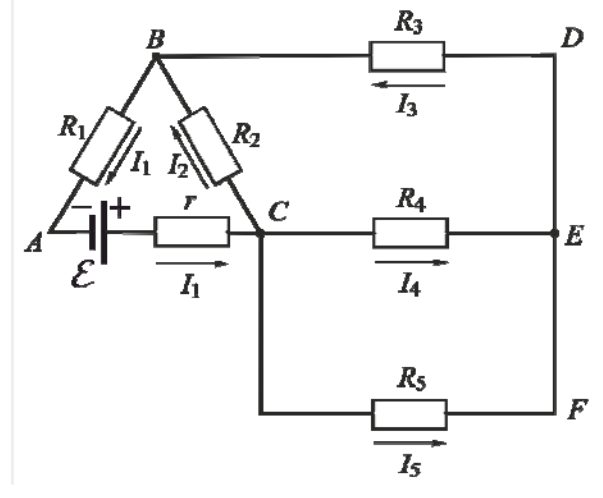

 $T_{0}$ блица 2.1

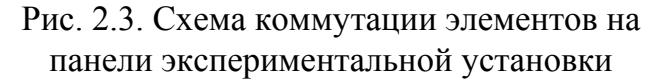

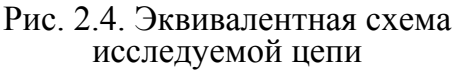

**Внимание!** Измеренное напряжение может быть как положительным, так и отрицательным. Поэтому, чтобы измеренные напряжения были положительными, необходимо обеспечить соответствие полярности при измерении напряжений на резисторах, направлениям токов через них, выбранным на рис. 2.4. Для этого при измерении напряжения щуп

мультиметра, соединенный с клеммой «com», следует подключить к концу резистора, совпадающему с острием стрелки направления тока. Например, если на рис. 2.4 направление тока через резистор  $R_2$  выбрано от точки  $B$  к точке *C* , то клемму «com» следует подключить к левой ножке резистора *R*<sup>2</sup> . Правую же его ножку следует соединить с клеммой мультиметра  $\langle \sqrt{V} \Omega m A \rangle$ .

4. По формуле  $U_r = \mathbf{\varepsilon} - U_{\varepsilon}$  вычислите модуль падения напряжения на внутреннем сопротивлении источника тока и внесите полученный результат в табл. 2.1.

5. По закону Ома вычислите модули сил тока во всех ветвях  $(I_1 - I_5)$  и внесите полученные результаты в табл. 2.1.

6. Составьте для двух из трех узлов *B* , *C* , *Е* (см. рис.2.4) два уравнения по первому правилу Кирхгофа. При этом, как и принято, токи, входящие в узел, считайте положительными, а выходящие из узла – отрицательными. Значения алгебраических сумм для выбранных узлов внесите в соответствующую строку табл. 2.2.

Таблица 2.2

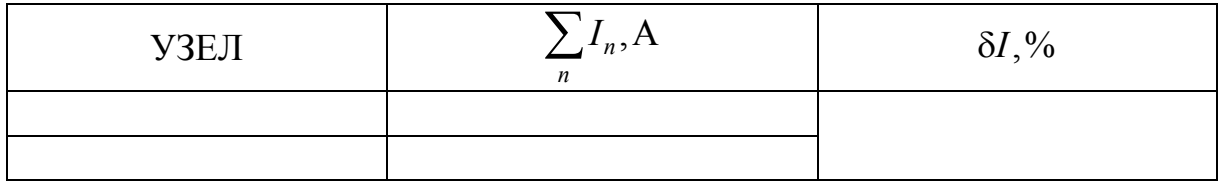

7. Чтобы оценить, в какой степени экспериментально полученные результаты удовлетворяют первому правилу Кирхгофа, вычислите погрешность по формуле

$$
\delta I = \frac{\sum_{j=1}^{N-1} \left| \sum_{n} I_n \right|}{(N-1) |I_{\min}|} \cdot 100\%,
$$
\n(2.5)

где  $I_{\min}$  – наименьший по модулю ток из набора токов  $I_1, ..., I_5$ ;

 $N-1=2-$  число уравнений, составленных по первому правилу Кирхгофа; *j* – номер узла;

 $\sum$ *n*

*nI* – взятая по модулю левая часть уравнения, составленного по первому правилу Кирхгофа; определяющая значение абсолютной погрешности измерений, выполненных для *j* -го узла.

8. Выберите в схеме, показанной на рис. 2.4, три контура, включающих ЭДС, и обозначьте стрелками направления обхода этих контуров.

9. Составьте для выбранных контуров уравнения по второму правилу Кирхгофа. При этом в уравнения, для контуров, включающих источник тока, не забудьте вместе с соответствующими напряжениями на резисторах

включить и напряжение на внутреннем сопротивлении источника *Ur* . Напряжение на участке цепи, в котором направление тока совпадает с направлением обхода, считайте положительным, а в противном случае – отрицательным. Что же касается ЭДС, то ее следует взять со знаком «плюс», если при обходе контура движение осуществляется от отрицательной клеммы источника к положительной. В противном случае значение ЭДС берется со знаком «минус».

10. Используя данные таб. 2.1, вычислите алгебраические суммы напряжений и ЭДС в каждом из контуров и внесите их в соответствующую строку табл. 2.3.

Таблица 2.3

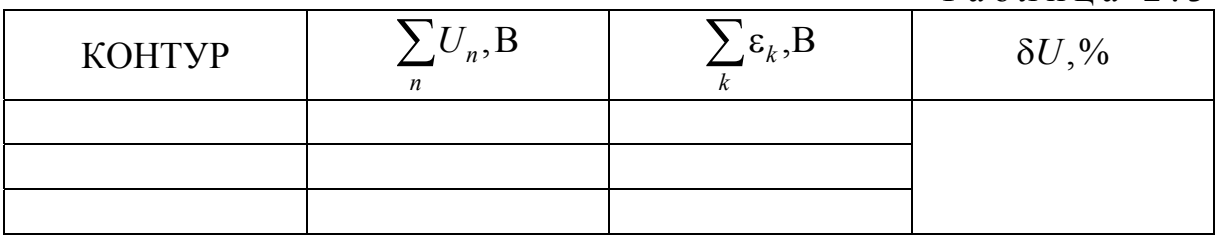

11. Чтобы оценить, в какой степени экспериментально полученные результаты удовлетворяют второму правилу Кирхгофа, вычислите погрешность по формуле

$$
\delta U = \frac{\sum_{i=1}^{M} \left| \sum_{n} U_n - \sum_{k} \varepsilon_k \right|}{M \left| \sum_{k} \varepsilon_k \right|} \cdot 100\%,
$$
\n(2.6)

где *M* – число выбранных контуров;  $\sum U_n - \sum \varepsilon$ *k k n*  $U_n - \sum_k \varepsilon_k$  3начение абсолютной погрешности измерений,

#### **Выполнение лабораторной работы на компьютерной модели**

1. На экране монитора в меню «Физическая лаборатория», подведя курсор и щелкнув левой кнопкой мыши, откройте раздел «Электричество и магнетизм».

2. Затем этой же кнопкой выберите лабораторную работу «Исследование разветвленных электрических цепей» и, подведя курсор, активируйте клавишу «Выполнить». При этом откроется окно с изображением передней панели и описанием лабораторной установки ЛКЭ-2П.

3. Ознакомившись с имитируемой установкой, активируйте левой кнопкой мыши клавишу «Выполнить» и далее выполняйте экспериментальную часть работы, действуя этой же кнопкой в соответствии с

указаниями на экране монитора и пп. 1-3 раздела «Порядок выполнения работы на установке ЛКЭ-2П» настоящих методических указаний.

4. Обработку результатов измерений производите согласно пп. 4-10 этого же раздела.

**Примечание.** При сборке электрических схем наведите мышью курсор последовательно на каждую из обозначенных клемм, активируйте их левой кнопкой мыши. По окончании операции клеммы автоматически соединятся.

### **Контрольные вопросы**

1. Что такое электродвижущая сила, в каких единицах измеряется эта величина?

2. При каких условиях от данного источника тока можно получить максимальный ток?

3. Что такое напряжение (падение напряжения) на данном участке цепи?

4. Какие точки называются узлами электрической цепи?

5. Сформулируйте и объясните первое и второе правила Кирхгофа.

6. Сформулируйте правило знаков для ЭДС и падений напряжений для записи второго правила Кирхгофа.

7. Выведите и объясните закон Ома для неоднородного участка цепи.

8. Примените первое и второе правила Кирхгофа для выбранного узла и контура.

9. Чему равно ЭДС и внутреннее сопротивление батареи из двух одинаковых источников с ЭДС по 1В и внутреннему сопротивлению по 0,5Ом, соединенных последовательно? Для чего используется последовательное соединение источников тока?

10. Чему равно ЭДС и внутреннее сопротивление батареи из двух одинаковых источников с ЭДС по 1В и внутреннему сопротивлению по 0,5Ом, соединенных параллельно? Для чего используется параллельное соединение источников тока?

11. Расскажите о вычислении погрешностей опыта.

# Лабораторная работа №3 ИЗУЧЕНИЕ ГАРМОНИЧЕСКИХ КОЛЕБАНИЙ ФИЗИЧЕСКОГО МАЯТНИКА

*Цель работы* – изучение закономерностей при гармонических колебаниях физического маятника, определение периода колебаний физического маятника и приведенной длины физического маятника.

*Приборы и принадлежности:* лабораторная установка FPM 14-1, набор грузов.

### ТЕОРЕТИЧЕСКОЕ ВВЕДЕНИЕ

**Колебаниями** называется вид движения, при котором система, пройдя ряд промежуточных состояний, возвращается в исходное положение. Время одного полного колебания называется **периодом колебаний**. Колебания могут возникнуть в системе при обязательном выполнении двух условий.

1. В системе должна действовать возвращающая сила, стремящаяся вернуть частицу из любого положения в положение равновесия. Эта сила называется упругой, или квазиупругой, ее величина пропорциональна смещению частицы от положения равновесия.

2. Система должна обладать инерционностью, т.е. стремиться сохранять свое предыдущее состояние.

Для возникновения колебаний системе необходимо сообщить первоначальную энергию. В дальнейшем, такая система, предоставленная самой себе, генерирует гармонические колебания в течение неограниченного времени и называется гармоническим осциллятором.

**Гармоническими** называются колебания, у которых смещение частицы от положения равновесия пропорционально значению тригонометрических функций sin  $\varphi$  или соѕф. Уравнение гармонических колебаний имеет вид:

$$
x = A\cos\varphi = A\cos(\omega t + \varphi_o), \tag{3.1}
$$

где *A* – амплитуда колебаний, т.е. максимальное смещение частицы от положения равновесия.

Аргументом функций выступает угол φ, который называется фазой колебаний. Фаза колебаний показывает, какую часть от полного колебания система уже совершила, и определяется по формуле:

$$
\varphi = \omega t + \varphi_0, \qquad (3.2)
$$

- где  $\varphi_0$  начальная фаза колебаний, показывает, из какого состояния начался колебательный процесс;
	- циклическая частота колебаний, определяется по формуле:

$$
\omega = 2\pi v \tag{3.3}
$$

здесь – линейная частота колебаний, определяется по формуле:

$$
v = \frac{N}{t} \tag{3.4}
$$

здесь *N* – число полных колебаний, совершенных частицей за время *t.*

**Физическим маятником** называется твердое тело любой формы, имеющее горизонтальную ось вращения, не совпадающую с центром масс, и способное совершать колебания в вертикальной плоскости.

Период колебаний физического маятника:

$$
T = \frac{2\pi}{\omega} = 2\pi \sqrt{\frac{I}{mgS}}
$$
 (3.5)

Частным случаем физического маятника является математический маятник, который представляет собой материальную точку, совершающую колебания в вертикальной плоскости на нити длиной  $\ell$ . Момент инерции материальной точки относительно точки подвеса равен:

$$
I = m\ell^2. \tag{3.6}
$$

Учитывая, что длина нити  $\ell$  и расстояние от точки подвеса до центра тяжести *S* для математического маятника равны, подставим выражение (3.6) в формулу (3.5), и получим формулу для периода колебаний математического маятника:

$$
T = 2\pi \sqrt{\frac{I}{mgS}} = 2\pi \sqrt{\frac{m\ell^2}{mgS}} = 2\pi \sqrt{\frac{\ell}{g}}.
$$
 (3.7)

**Приведенная длина физического маятника** – это длина такого математического маятника, период колебаний которого равен периоду колебаний физического маятника. Приравняв формулы (3.5) и (3.7), получим:

$$
2\pi \sqrt{\frac{I}{mgS}} = 2\pi \sqrt{\frac{\ell_{\rm np}}{g}}.
$$
 (3.8)

Выразим отсюда приведенную длину физического маятника:

$$
\ell_{\rm np} = \frac{I}{mS}.\tag{3.9}
$$

### ОПИСАНИЕ ЭКСПЕРИМЕНТАЛЬНОЙ УСТАНОВКИ

Внешний вид лабораторной установки FPM 14-1 представлен на рис. 3.1. Лабораторная установка состоит из корпуса 1, на котором закреплен штатив 2. На штативе находится опорная платформа 3, на которую устанавливается физический маятник 4. В верхней части штатива закреплен транспортир 5 для измерения углов отклонения маятника от вертикали. В нижней части штатива установлен оптический датчик 6,

позволяющий считать число колебаний маятника. На лицевой панели корпуса имеются цифровые индикаторы 7 и 8, показывающие число колебаний и время процесса, кнопки «ВКЛ», для включения установки кнопки, «ПУСК» и «СТОП» для управления счетчиком колебаний и секундомером.

Физический маятник представляет собой стержень длиной  $\ell$  и массой *m*<sub>3</sub>, вдоль оси которого могут перемещаться грузы массами *m*<sub>2</sub> и *m*<sub>1</sub>, и опорные призмы.

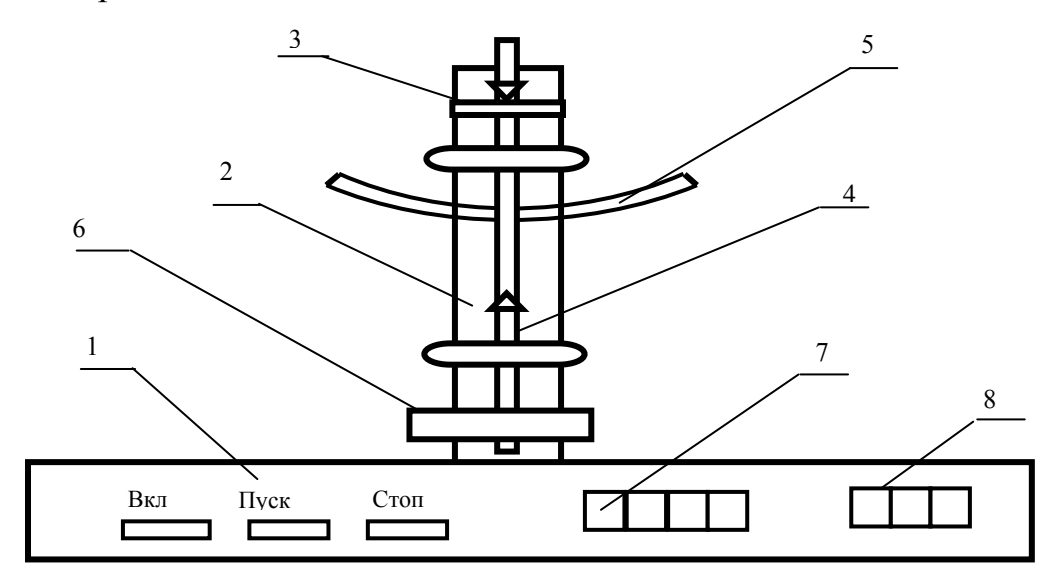

Рис. 3.1

### **Порядок выполнения работы**

**Задание 1.** Определение периода колебаний физического маятника. 1. Зафиксируйте на стержне грузы  $m_1$  и  $m_2$  с координатами  $x_1$  и  $x_2$ , и опорные призмы с координатами  $x_3$  и  $x_4$  (рис 3.2.)

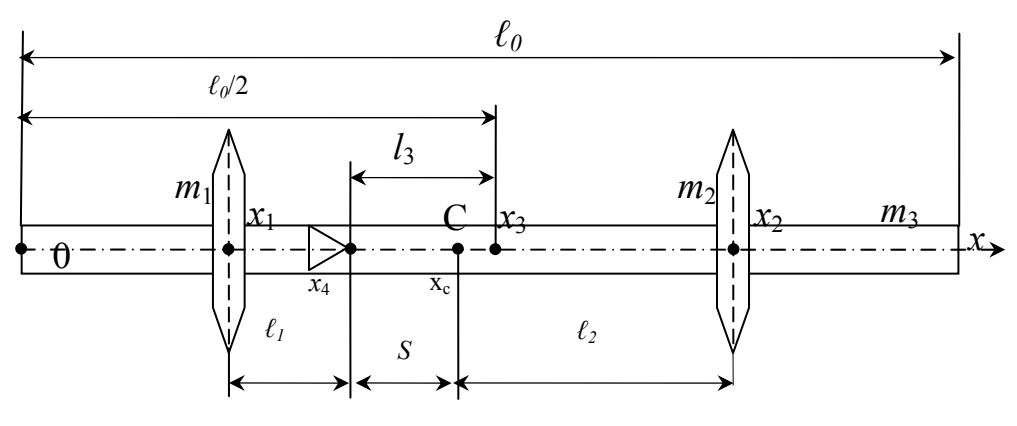

Рис. 3.2

2. Измерьте координаты  $x_1, x_2, x_3, x_4$  и данные занесите в таблицу 3.1.

Таблица 3.1

| $  \ell_0, M   x_1, M   x_2, M   x_3, M   x_4, M   x_c, M   S, M  $ |  |  |  |
|---------------------------------------------------------------------|--|--|--|
|                                                                     |  |  |  |

3. Рассчитайте координаты центра тяжести маятника по формуле:

$$
x_c = \frac{x_1 m_1 + x_2 m_2 + x_3 m_3}{m_1 + m_2 + m_3}.
$$
 (3.10)

4. Рассчитайте расстояние от призм до центра тяжести по формуле  $S = x_c - x_4$ . (3.11)

5. Рассчитайте момент инерции маятника  $I = I_1 + I_2 + I_3,$  (3.12)

где  $I_1$  – момент инерции груза  $m_1$  относительно т.О;

$$
I_1 = m_1 \ell_1^2 ; \qquad \qquad \ell_1 = x_4 - x_1 ;
$$

 $I_1$  – момент инерции груза  $m_2$  относительно т.О;

$$
I_2 = m_2 \ell_2^2 ; \qquad \qquad \ell_2 = x_2 - x_4 ;
$$

<sup>3</sup> *I* – момент инерции стержня относительно т.О;

$$
I_3 = I_c + m_3 \ell_3^2; \qquad \ell_3 = x_3 - x_4;
$$

<sup>c</sup> *I* – момент инерции стержня относительно центра тяжести – т.С;

$$
I_{\rm c} = \frac{1}{12} m_3 \ell_0^2 \, .
$$

Данные занесите в табл. 3.2.

Таблица 3.2

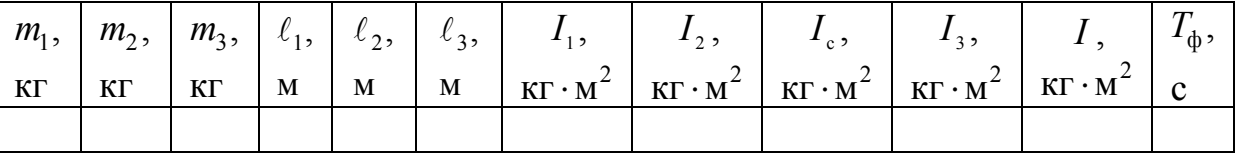

6. Рассчитайте значение периода колебаний физического маятника по формуле

$$
T_{\Phi} = 2\pi \sqrt{\frac{I}{m_0 g S}}\,,\tag{3.13}
$$

где  $m_0 = m_1 + m_2 + m_3$ .

Результат запишите в табл. 3.2.

7. Установите маятник в вертикальное положение (т.О) на опору штанги, отклоните его на угол  $\varphi \leq 5^{\circ}$ . Отпустите маятник и одновременно включите кнопку «Пуск» установки. Маятник совершает колебания, счетчик показывает число колебаний, секундомер отсчитывает время процесса. Когда маятник совершит 5-10 полных колебаний нажмите кнопку «Стоп».

8. Счетчик числа колебаний и секундомер останавливаются. Время и число колебаний запишите в табл. 3.3.

9. Опыт повторите не менее 3 раз.

10. Рассчитайте период колебаний в каждом опыте по формуле:

$$
T_i = \frac{t}{N} \,. \tag{3.14}
$$

Таблицу 3.3

11. Рассчитайте среднее значение периода колебаний по формуле:

$$
\langle T \rangle = \frac{\Sigma T_{\rm i}}{n}.\tag{3.15}
$$

- 12. Найдите отклонение периода от среднего значения в каждом опыте  $\Delta T_i = |\langle T \rangle - T_i|$ . (3.16)
- 13. Найдите среднее значение отклонения периода

$$
\langle \Delta T \rangle = \frac{\Sigma T_{\rm i}}{N} \,. \tag{3.17}
$$

14. Найдите относительную погрешность опытов

$$
\delta = \frac{\langle \Delta T \rangle}{\langle T \rangle} \cdot 100\% \,. \tag{3.18}
$$

15. Найдите относительную погрешность эксперимента

$$
\gamma = \frac{T_{\Phi} - \langle T \rangle}{T_{\Phi}} \cdot 100\% \,. \tag{3.19}
$$

16. Данные расчетов занесите в табл. 3.3. Сделайте выводы.

**Задание 2.** Определение приведённой длины физического маятника.

1. Рассчитайте приведённую длину маятника по формуле (3.9).

2. Установите вторую призму  $(\text{t. O'})$  на расстояние  $\ell_{\text{np}}$ от первой призмы (т.О).

3. Установите маятник на 1-ю призму и измерьте время <sup>1</sup>*t* десяти колебаний *N*1 (см. задание 1).

4. Переверните маятник, установите его на 2-ю призму и повторите опыт. Данные занесите в табл. 3.4.

5. Отмерьте нить длиной  $\ell_{\rm m}$  и закрепить ее на штативе.

6. Разверните стойку и установите датчик числа колебаний так, чтобы шарик в нижней точке перерывал ход светового луча.

7. Отклоните шарик на небольшой угол  $(<10^{\circ})$  от вертикали, отпустите его, нажав кнопку «ПУСК». Измерьте время  $t<sub>3</sub>$ , за которое математический маятник совершает 10 полных колебаний *N*<sub>3</sub>. Данные занесите в табл. 3.4.

8. Рассчитайте значение периодов: прямого –  $T_1$ , оборотного –  $T_2$ , и математического  $T_3$  маятников.

9. Сравните периоды колебаний прямого  $T_1$  и перевернутого  $T_2$  маятников.

10. Сравните период прямого физического маятника  $T_1$  и математического маятника T<sub>3</sub>.

Таблица 3.4

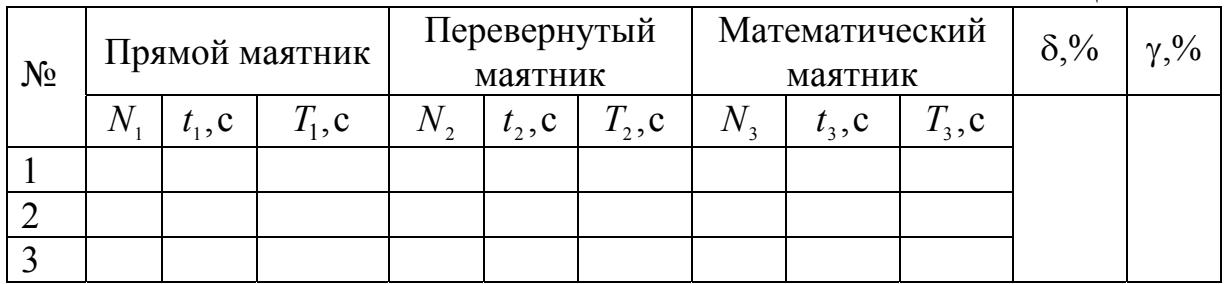

11. Найдите относительную погрешность периодов прямого и оборотного маятников

$$
\delta = \frac{T_1 - T_2}{T_1} 100\% \,. \tag{3.20}
$$

12. Найдите относительную погрешность периодов физического и математического маятника с длиной нити, равной приведенной длине физического маятника

$$
\gamma = \frac{T_1 - T_3}{T_1} 100\% \tag{3.21}
$$

#### **Контрольные вопросы**

1. Что называется гармоническими колебаниями?

2. Запишите и объясните дифференциальное уравнение гармонических колебаний.

3. Что такое физический маятник?

4. Что такое математический маятник?

5. Запишите и объясните выражение для периода колебаний.

6. Что такое приведенная длина физического маятника?

# Лабораторная работа №4 ОПРЕДЕЛЕНИЕ УНИВЕРСАЛЬНОЙ ГАЗОВОЙ ПОСТОЯННОЙ

*Цель работы* **–** изучение газовых законов и экспериментальное определение универсальной газовой постоянной.

*Приборы и принадлежности* **–** установка ФПТ1-12, лабораторный термометр, IBM-совместимый персональный компьютер и пакет компьютерных программ, имитирующих работу лабораторной установки  $\Phi$  $\Pi$ T1-12.

#### ТЕОРЕТИЧЕСКОЕ ВВЕДЕНИЕ

В молекулярно-кинетической теории **идеальным газом** называют теоретическую модель газа, удовлетворяющую следующим условиям:

– собственный объем молекул пренебрежимо мал по сравнению с объемом сосуда, в котором находится газ;

– потенциальная энергия взаимодействия молекул пренебрежимо мала по сравнению с кинетической энергией их хаотического движения;

– удары молекул газа о стенки сосуда являются абсолютно упругими.

Модель идеального газа была предложена Дж.Герапатом в 1847 г.

Состояние газа определяется рядом параметров, важнейшими из которых являются температура и давление. В термодинамике температура – это величина, характеризующая состояние термодинамического равновесия макроскопической системы, а давление – сила, действующая на единицу площади поверхности в направлении нормали к ней. Молекулярнокинетическая теория, опираясь на модель идеального газа, связывает температуру и давление с усредненными характеристиками движения молекул газа. В результате температура определяется как физическая величина, являющаяся мерой средней кинетической энергии поступательного движения молекул газа. Давление определяется суммарным импульсом, передаваемым молекулами в единицу времени единице площади поверхности сосуда, в котором находится газ.

Параметры состояния идеального газа связаны уравнением

$$
pV = \frac{m}{\mu}RT, \tag{4.1}
$$

где *p* , *V* и *m* – соответственно давление, объем и масса газа;

- молярная масса, т. е. масса одного моля газа;
- *T* термодинамическая температура, измеряемая в Кельвинах;
- *R* универсальная газовая постоянная.

Из уравнения (4.1) легко выводятся три опытных газовых закона: 1) закон Бойля – Мариотта:

$$
pV = const \text{ mpu } m = const \text{ u } T = const;
$$
 (4.2)

2) закон Шарля:

$$
\frac{p}{T} = const \text{ rpm } m = const \text{ u } V = const ; \qquad (4.3)
$$

3) закон Гей-Люссака:

$$
\frac{V}{T} = const \text{ rpm } m = const \text{ u } p = const. \tag{4.4}
$$

**Физический смысл постоянной** *R .* Для того чтобы выяснить физический смысл универсальной газовой постоянной, получим формулу для работы, которую совершает газ при расширении.

Пусть газ заключен в цилиндрический сосуд с поршнем, при движении которого изменяется объем газа (рис. 4.1). Сила *F* воздействия газа на поршень площадью *S* равна *pS* , и, следовательно, формулу для работы, совершаемой при бесконечно малом перемещении поршня *dx* , можно записать в виде

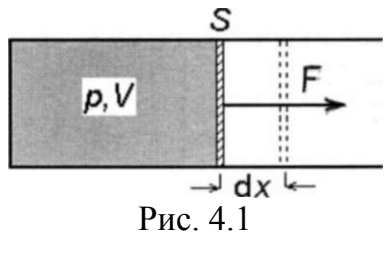

$$
\delta A = Fdx = pSdx = pdV, \qquad (4.5)
$$

где *dV –* изменение объема газа.

Из уравнения (4.5) следует, что при расширении газа от объема  $V_1$  до объема  $V$ <sub>2</sub> он совершает работу

$$
A = \int_{V_1}^{V_2} p dV \tag{4.6}
$$

Применив формулу (4.6) к изобарному расширению газа и воспользовавшись соотношением для количества вещества в результате получим:

$$
A = pdV = vRdT \tag{4.7}
$$

Откуда

$$
R = \frac{A}{vdT} \tag{4.8}
$$

Формула (4.8) и раскрывает физический смысл постоянной *R* : универсальная газовая постоянная – это величина, численно равная работе, которую совершает один моль идеального газа при его изобарном расширении в результате нагревания на 1K .

### ОПИСАНИЕ ЛАБОРАТОРНОЙ УСТАНОВКИ И МЕТОДИКА ЭКСПЕРИМЕНТА

Установка ФПТ1-12 (рис.4.2) включает в себя газовый резервуар. Он выполнен в виде стеклянной колбы 1, снабженной вакуумным краном 2 и установленной на электронных весах 3. Гибкие шланги 4 и 5 соединяют резервуар, манометр 6 и насос Камовского 7. Манометр и насос закреплены на жестком основании 8. Манометр измеряет избыточное давление, т.е. разницу между давлением воздуха в резервуаре и атмосферным давлением. Насос Камовского имеет низкую производительность, поэтому процесс откачивания воздуха является практически изотермическим.

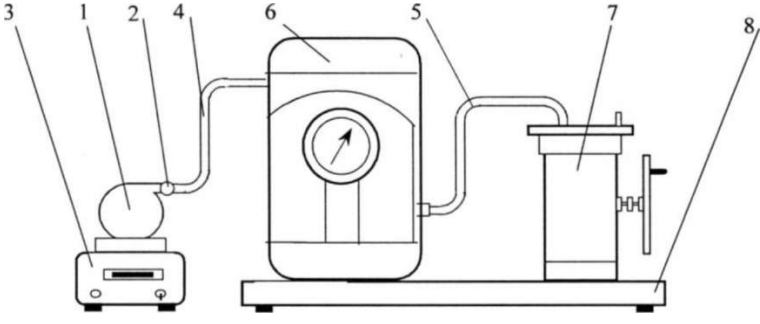

Рис. 4.2

Эксперимент проводится с реальным газом воздухом, представляющим собой смесь нескольких газов, основными компонентами которой являются азот и кислород. Реальные газы близки к идеальному газу при условиях близких к нормальным ( $T = 273.15$ К,  $p = 101325$ Па). Рассмотрев два состояния газа до откачивания и после откачивания воздуха из резервуара, применив для каждого из них уравнение состояния идеального газа и решив их совместно, получаем следующую формулу для расчета универсальной газовой постоянной

$$
R = \frac{\mu V \Delta p}{(m_2 - m_1)T}
$$
 (4.9)

#### **Порядок выполнения работы на реальной установке**

1. Молярную массу воздуха и объем колбы внесите в табл. 4.1. Объем колбы указан на жестком основании 8.

2. Температуру в лаборатории в градусах Цельсия, измеренную с помощью настенного термометра, переведите в кельвины, воспользовавшись соотношением  $T(K) = t({}^{\circ}C) + 273(K)$ . Значение температуры внесите в табл. 4.1.

3. При отсоединенном от колбы гибком шланге 4 и открытом на атмосферу вакуумном кране взвесте колбу и значение *m*<sub>1</sub> внесите в табл. 4.1.

4. При открытом вакуумном кране подсоедините к колбе гибкий шланг 4. Стрелка манометра при этом должна показывать нулевое избыточное давление.

5. Приведите в действие насос, вращая маховое колесо против часовой стрелки до тех пор, пока стрелка манометра не установится вблизи отрицательного избыточного давления  $\Delta p$ , равного – 0,7 $\frac{M_C}{C M^2}$  $0.7 \frac{\text{krc}}{2}$ 

6. Снимите показание манометра. Перекройте вакуумный кран и только после этого остановите насос. Переведите  $\Delta p$  в паскали (с помощью соотношения  $1\frac{116}{2} = 9.8 \cdot 10^4 \,\text{T}$ см  $1 \frac{\text{krc}}{\text{m}^2} = 9.8 \cdot 10^4 \,\text{Ta}$ ) и внесите его в табл. 4.1.

7. Отсоедините от колбы гибкий шланг 4 и взвесьте колбу. Значение *m*<sub>2</sub> внести в табл. 4.1.

8. С помощью формулы (4.9) вычислите величину универсальной газовой постоянной  $R_{\text{green}}$  и внести ее в табл. 4.1.

9. Повторите пп. 3-8 при немного отличающихся значениях избыточного давления  $\Delta p$  с тем, чтобы получить три значения С. Рассчитайте среднее значение измеренной универсальной газовой постоянной  $\langle R_{\text{1000}} \rangle$  и внесите его в табл. 4.1.

10. Вычислите относительную погрешность  $\delta R$  измерения универсальной газовой постоянной, воспользовавшись формулой

$$
\delta R = \frac{\left| R_{\text{radon}} - \left\langle R_{\text{3KCH}} \right\rangle \right|}{R_{\text{radon}}} \cdot 100\%,
$$

где *R*табл – табличное значение универсальной газовой постоянной, равное 8,31 $\frac{\cancel{\text{A}}\text{m}}{\text{mod } \cdot \text{K}}$ .

$$
\frac{\text{MDC}}{\text{MOL}} \cdot \text{K}
$$

11. Величину погрешности  $\delta R$  внесите в табл. 4.1.

Таблица 4.1

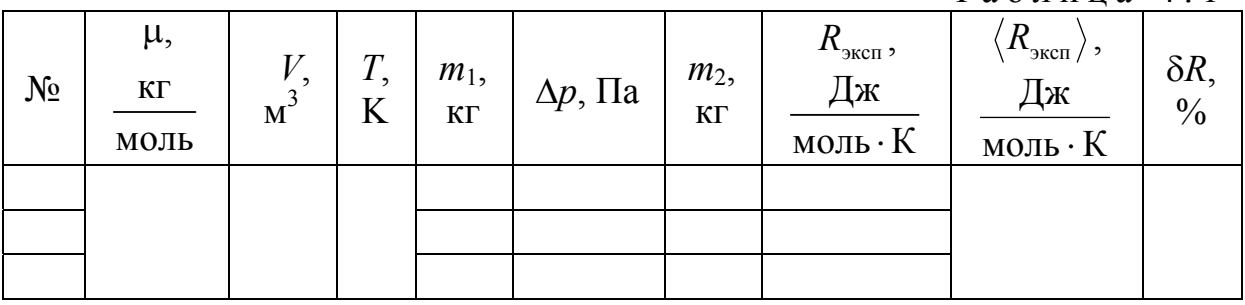

### **Выполнение лабораторной работы на компьютерной модели**

1. На экране монитора в меню «Физическая лаборатория», подведя курсор и щелкнув левой кнопкой мыши, откройте раздел «Молекулярная физика и термодинамика».

2. Затем этой же кнопкой выберите лабораторную работу «Определение универсальной газовой постоянной» и, подведя курсор, активируйте клавишу «Выполнить». При этом откроется окно с изображением имитируемой установки и манометра.

3. Ознакомившись с имитируемой установкой, активируйте левой кнопкой мыши клавишу «Начать работу» и далее выполняйте экспериментальную часть работы, действуя этой же кнопкой в соответствии с указаниями на экране монитора.

4. Обработку результатов измерений производите согласно пп. 8-11 раздела «Порядок выполнения работы на реальной установке».

### **Контрольные вопросы**

- 1. Модель идеального газа.
- 2. Уравнение состояния идеального газа и его разные формы записи.
- 3. Опытные газовые законы.

4. Физический смысл универсальной газовой постоянной.

# БИБЛИОГРАФИЧЕСКИЙ СПИСОК

1. Трофимова, Т.И. Курс физики [Текст] / Т.И. Трофимова. – М.: Издательский центр «Академия», 2014.

2. Детлаф, А.А. Курс физики [Текст] / А.А. Детлаф, Б.М. Яворский. – М.: Высшая школа, 2006.

3. Савельев, И.В. Курс общей физики [Текст]: в 3 томах / И.В. Савельев. – М.: Наука, 2007.

4. Бондарев, Б.В. Курс общей физики [Текст]: учеб. пособие в 3 кн. / Б.В. Бондарев, Н.П. Калашников, Г.Г. Спирин. – М.: Высшая. школа, 2005.

5. Ландсберг, Г.С. Элементарный учебник физики [Текст]: в 3 томах / Г.С. Ландсберг. – М.: Физматлит, 2012.

6. Зисман, Г.А. Курс общей физики [Текст] : в 3 томах: в 3 томах / Г.А. Зисман, О.М. Тодес.– Киев: Днипро, 1994.

7. Стафеев, С. К. Основы оптики [Текст]: учебное пособие / С.К. Стафеев, К.К. Боярский, Г.Л. Башнина. – СПб.: Питер, 2006.

8. Фен, Дж. Машины, энергия, энтропия [Текст] / Дж. Фен. – М.: Мир, 1986.

# **ОГЛАВЛЕНИЕ**

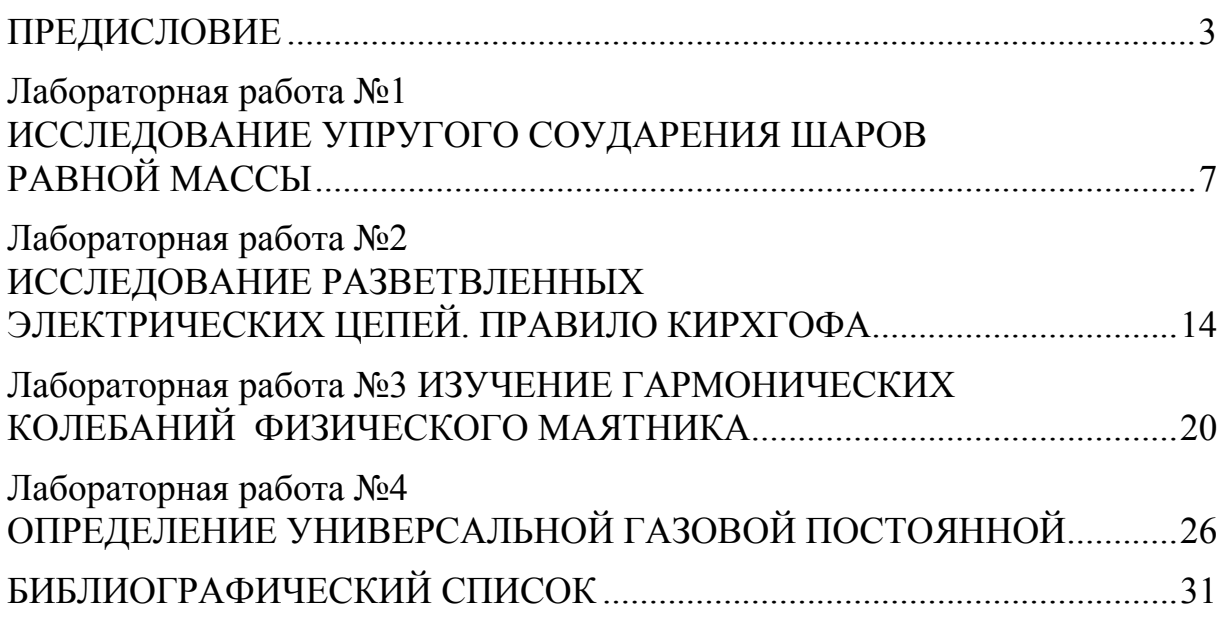

Учебное издание

Сидякина Зоя Александровна Шмарова Татьяна Сергеевна

### ФИЗИКА

Методические указания к лабораторным работам для направления подготовки 35.03.02 «Технология лесозаготовительных и деревоперерабатывающих производств»

В авторской редакции Верстка Т.Ю. Симутина

Подписано в печать 13.05.15. Формат  $60 \times 84/16$ . Бумага офисная «Снегурочка». Печать на ризографе. Усл.печ.л. 1,86. Уч.-изд.л.2,0. Тираж 80 экз. Заказ № 159.  $\mathcal{L}_\mathcal{L} = \{ \mathcal{L}_\mathcal{L} = \{ \mathcal{L}_\mathcal{L} = \{ \mathcal{L}_\mathcal{L} = \{ \mathcal{L}_\mathcal{L} = \{ \mathcal{L}_\mathcal{L} = \{ \mathcal{L}_\mathcal{L} = \{ \mathcal{L}_\mathcal{L} = \{ \mathcal{L}_\mathcal{L} = \{ \mathcal{L}_\mathcal{L} = \{ \mathcal{L}_\mathcal{L} = \{ \mathcal{L}_\mathcal{L} = \{ \mathcal{L}_\mathcal{L} = \{ \mathcal{L}_\mathcal{L} = \{ \mathcal{L}_\mathcal{$ 

Издательство ПГУАС. 440028, г.Пенза, ул. Германа Титова, 28